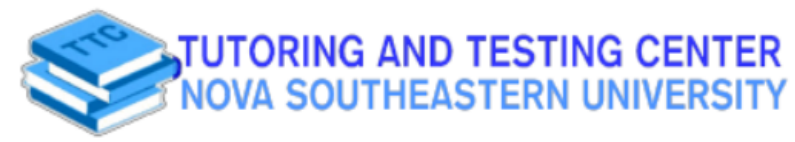

## **Academic Resource Sheet**

## CHEM 1300/1310

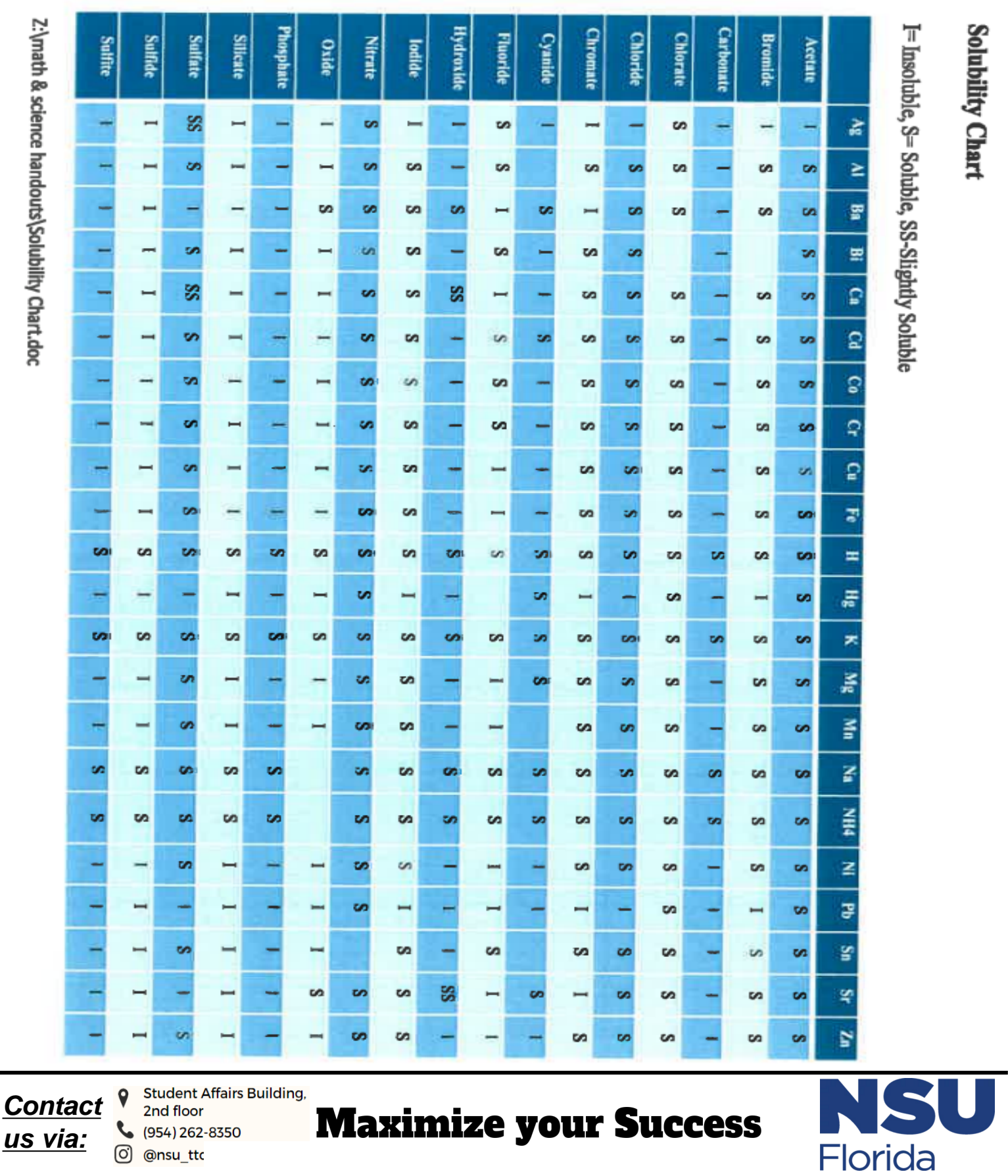